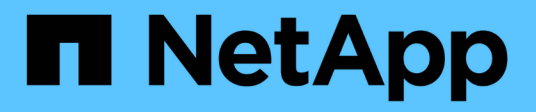

## **snapdiff events**

ONTAP 9.12.1 EMS reference

NetApp June 11, 2024

This PDF was generated from https://docs.netapp.com/us-en/ontap-ems-9121/snapdiff-rebl-events.html on June 11, 2024. Always check docs.netapp.com for the latest.

# **Table of Contents**

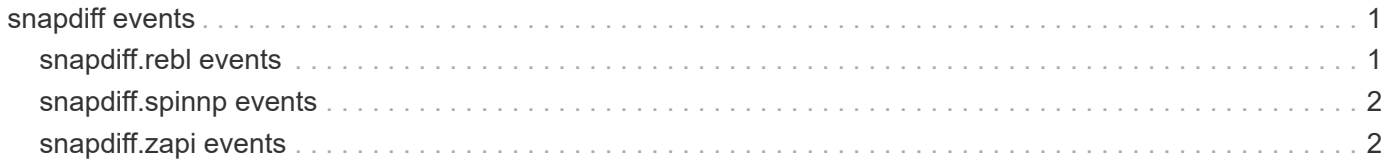

## <span id="page-2-0"></span>**snapdiff events**

## <span id="page-2-1"></span>**snapdiff.rebl events**

## **snapdiff.rebl.BadAccessTime**

#### **Severity**

**NOTICE** 

## **Description**

This message occurs when SnapDiff®, the snapshot copy differencing engine, encounters an invalid access time for an inode. Future accesses of the inode should not only succeed, but also reset its access time to a valid value. Replication is also unaffected by this issue.

### **Corrective Action**

Run the (privilege: advanced) "inodepath -v volume\_name inode\_number" command to find the path of the affected file from the inode number, and modify the file within the Active File System. Note that file attributes captured in a snapshot copy cannot be changed.

## **Syslog Message**

Encountered invalid access time on inode %u in Snapshot copy ID %u of volume %u.

## **Parameters**

inode num (INT): Identifier of the affected file. snap id (INT): Identifier of the Snapshot copy. **fsid** (INT): Identifier of the volume.

## **snapdiff.rebl.BadModifyTime**

#### **Severity**

**NOTICE** 

## **Description**

This message occurs when SnapDiff®, the snapshot copy differencing engine, encounters an invalid modification time for an inode. Future accesses of the inode should not only succeed, but also reset its modification time to a valid value. Replication is also unaffected by this issue.

## **Corrective Action**

Run the (privilege: advanced) "inodepath -v volume\_name inode\_number" command to find the path of the affected file from the inode number, and modify the file within the Active File System. Note that file attributes captured in a snapshot copy cannot be changed.

## **Syslog Message**

Encountered invalid modify time on inode %u in Snapshot copy ID %u of volume %u.

#### **Parameters**

**inode\_num** (INT): Identifier of the affected file. **snap id** (INT): Identifier of the Snapshot copy. **fsid** (INT): Identifier of the volume.

## <span id="page-3-0"></span>**snapdiff.spinnp events**

## **snapdiff.spinnp.abort.mgwd**

## **Severity**

**NOTICE** 

## **Description**

This message occurs when the system encounters an unexpected condition while computing differences between Snapshot(tm) copies using the SnapDiff v2 API.

## **Corrective Action**

(None).

## **Syslog Message**

Encountered unexpected Data ONTAP error while computing differences between Snapshot copies using the SnapDiff v2 API. SnapDiff session ID %s, FlexGroup %s, in vserver %s, with MSID %lu, diff Snapshot copy %s, diff Snapshot copy ID %lu, base Snapshot copy %s, base Snapshot copy ID %lu, current constituent DSID %lu. Error: %s

## **Parameters**

**sessionId** (STRING): SnapDiff v2 session ID. **fgName** (STRING): FlexGroup name. **vsName** (STRING): Vserver name. **fgMsid** (LONGINT): FlexGroup MSID. **diffSnapName** (STRING): Diff Snapshot copy name. **diffSnapId** (LONGINT): Diff Snapshot copy logical ID. **baseSnapName** (STRING): Base Snapshot copy name. **baseSnapId** (LONGINT): Base Snapshot copy logical ID. **curDsid** (LONGINT): Current constituent DSID. **error** (STRING): Error message.

## <span id="page-3-1"></span>**snapdiff.zapi events**

## **snapdiff.zapi.filenameUnavailable**

## **Severity**

ERROR

## **Description**

This message occurs when the Snapshot(tm) copy differencing engine, SnapDiff, fails to obtain an appropriate file name for the requested file access protocol. The SnapDiff session is aborted and future attempts will fail until the problem is resolved.

## **Corrective Action**

(Call support).

## **Syslog Message**

Failed to get an appropriate file name for the requested file access protocol for directory entry with inode %u in directory with inode %u in Snapshot copy %u of volume %u.

## **Parameters**

**inode\_num** (INT): Identifier of the directory entry. **parent\_inode\_num** (INT): Identifier of the directory. **incr\_snap\_id** (INT): Identifier of the incremental Snapshot copy. **fsid** (INT): Identifier of the volume. **base\_snap\_id** (INT): Identifier of the base Snapshot copy.

## **Copyright information**

Copyright © 2024 NetApp, Inc. All Rights Reserved. Printed in the U.S. No part of this document covered by copyright may be reproduced in any form or by any means—graphic, electronic, or mechanical, including photocopying, recording, taping, or storage in an electronic retrieval system—without prior written permission of the copyright owner.

Software derived from copyrighted NetApp material is subject to the following license and disclaimer:

THIS SOFTWARE IS PROVIDED BY NETAPP "AS IS" AND WITHOUT ANY EXPRESS OR IMPLIED WARRANTIES, INCLUDING, BUT NOT LIMITED TO, THE IMPLIED WARRANTIES OF MERCHANTABILITY AND FITNESS FOR A PARTICULAR PURPOSE, WHICH ARE HEREBY DISCLAIMED. IN NO EVENT SHALL NETAPP BE LIABLE FOR ANY DIRECT, INDIRECT, INCIDENTAL, SPECIAL, EXEMPLARY, OR CONSEQUENTIAL DAMAGES (INCLUDING, BUT NOT LIMITED TO, PROCUREMENT OF SUBSTITUTE GOODS OR SERVICES; LOSS OF USE, DATA, OR PROFITS; OR BUSINESS INTERRUPTION) HOWEVER CAUSED AND ON ANY THEORY OF LIABILITY, WHETHER IN CONTRACT, STRICT LIABILITY, OR TORT (INCLUDING NEGLIGENCE OR OTHERWISE) ARISING IN ANY WAY OUT OF THE USE OF THIS SOFTWARE, EVEN IF ADVISED OF THE POSSIBILITY OF SUCH DAMAGE.

NetApp reserves the right to change any products described herein at any time, and without notice. NetApp assumes no responsibility or liability arising from the use of products described herein, except as expressly agreed to in writing by NetApp. The use or purchase of this product does not convey a license under any patent rights, trademark rights, or any other intellectual property rights of NetApp.

The product described in this manual may be protected by one or more U.S. patents, foreign patents, or pending applications.

LIMITED RIGHTS LEGEND: Use, duplication, or disclosure by the government is subject to restrictions as set forth in subparagraph (b)(3) of the Rights in Technical Data -Noncommercial Items at DFARS 252.227-7013 (FEB 2014) and FAR 52.227-19 (DEC 2007).

Data contained herein pertains to a commercial product and/or commercial service (as defined in FAR 2.101) and is proprietary to NetApp, Inc. All NetApp technical data and computer software provided under this Agreement is commercial in nature and developed solely at private expense. The U.S. Government has a nonexclusive, non-transferrable, nonsublicensable, worldwide, limited irrevocable license to use the Data only in connection with and in support of the U.S. Government contract under which the Data was delivered. Except as provided herein, the Data may not be used, disclosed, reproduced, modified, performed, or displayed without the prior written approval of NetApp, Inc. United States Government license rights for the Department of Defense are limited to those rights identified in DFARS clause 252.227-7015(b) (FEB 2014).

#### **Trademark information**

NETAPP, the NETAPP logo, and the marks listed at<http://www.netapp.com/TM>are trademarks of NetApp, Inc. Other company and product names may be trademarks of their respective owners.